Von: newsletter bleckmann.de [mailto:newsletter@bleckmann.de] Gesendet: Mittwoch, 26. März 2008 20:37 An: XXX Betreff: Bleckmann Informationssysteme Newsletter März 2008

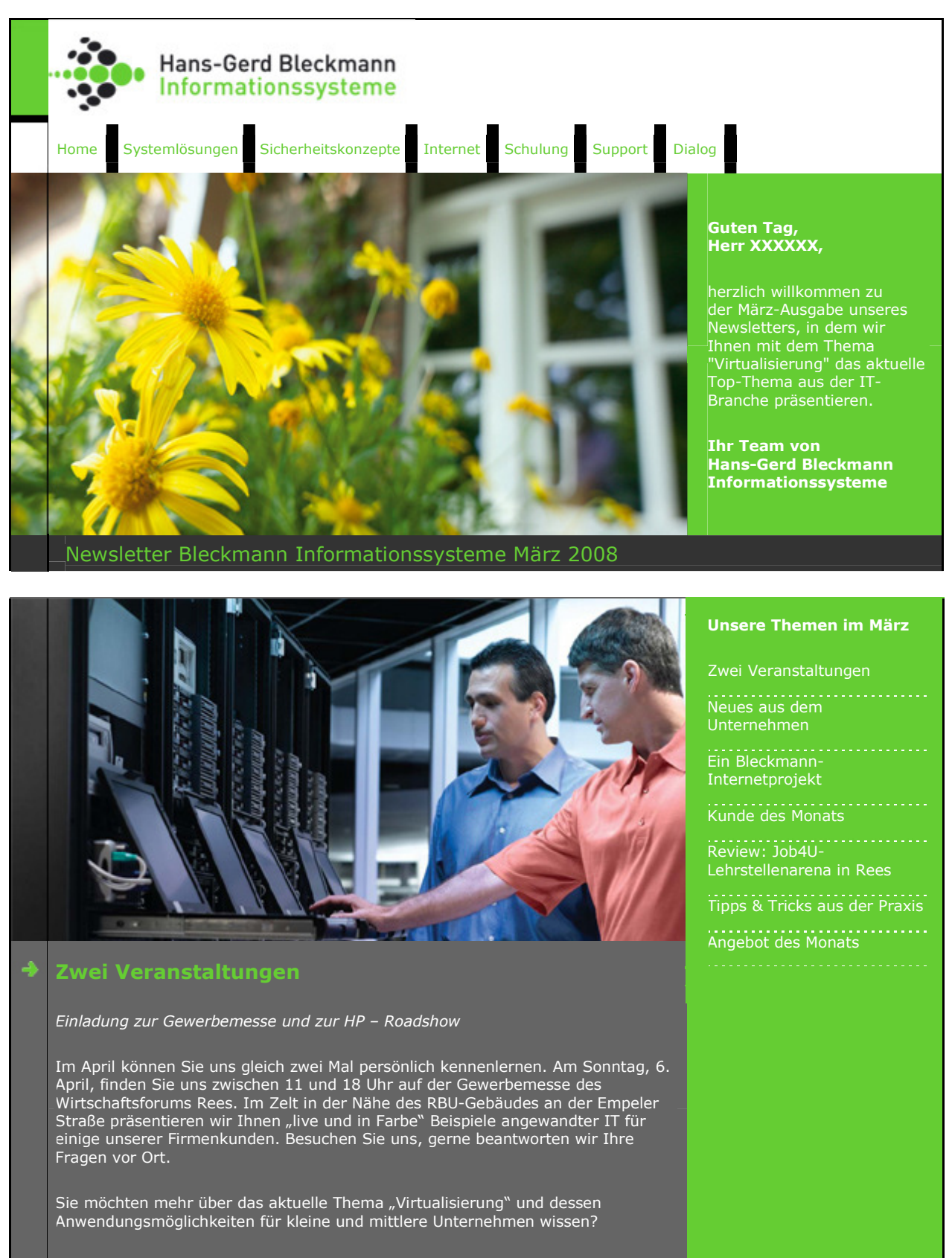

Dann melden Sie sich zu unserer kostenlosen Veranstaltung "HP-Roadshow: IT

der Zukunft" an. Diese findet am Donnerstag, 17. April, von 9 bis 13 Uhr mit unserem Partner Hewlett Packard im Hotel Rheinpark, Vor dem Rheintor, 46459 Rees, an. HP stellt Ihnen das neue modulare Blade System vor, das Ihre IT-Komponenten integriert und damit geringere Kosten für die IT-Infrastruktur ermöglicht.

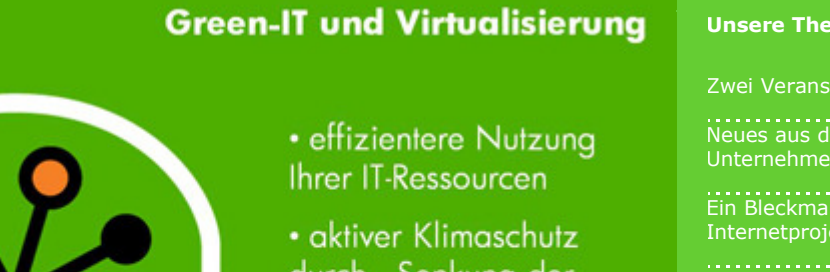

durch Senkung der Energiekosten

• weniger Kosten für neue Serverhardware

• Amortisation der Umstellungskosten in relativ kurzer Zeit

#### ÷ Neues aus unserem Unternehmen

Green-IT: Virtualisierung und Serverkonsolidierung

Wenn Sie einmal einen Blick auf Ihre IT-Infrastruktur werfen, werden Sie Folgendes feststellen: Die Anzahl Ihrer Server ist beträchtlich, denn für jedes Betriebssystem und jede Anwendung gab

es bisher unterschiedliche Systemanforderungen, die Sie nur durch eine bestimmte Anzahl entsprechender Server bedienen konnten. Durch den Betrieb all dieser Server entstehen erhebliche Gesamtkosten für

- die Speichersysteme
- die Serverhardware
- die Energie und Kühlung
- den Bedarf an Platz
- die Wartung und den Support

Die Virtualisierung bietet für dieses Problem nun eine Lösung an. Darunter versteht man eine Software-Technologie, die es erlaubt, mehrere Betriebssysteme auf einem System zur selben Zeit zu betreiben. Diese Technik war auf der CeBIT 2008 ein Schwerpunkt für die Etablierung des Themas Green-IT.

Moderne Prozessoren sind heute sehr leistungsfähig. Daher nutzen sie nur einen kleinen Teil der Kapazität aus, was sich die Technik der Virtualisierung zu nutze macht. Ob Windows NT, Vista, Linux oder andere – alle Systeme und Anwendungen können nun gleichzeitig –

und damit effektiv – auf nur einem Server laufen.

Anstatt also viele Systeme parallel laufen zu lassen, die alle Kosten für Hardware, Wartung, Energie und Support verursachen, genügt also zukünftig ein leistungsstarker Server. Auf diesem

werden per Software die Systeme sozusagen "simuliert". Das bedeutet, dass Sie Ihre sämtlichen Programme, die Sie seit Jahren verwenden, weiter nutzen

#### Unsere Themen im März

Zwei Veranstaltungen

Neues aus dem

Ein Bleckmann-Internetprojekt

. **. . . . . . . . . . . . . . .**<br>Kunde des Monats

Review: Job4U-Lehrstellenarena in Rees

Tipps & Tricks aus der Praxis

#### können.

#### Ihre Vorteile durch Virtualisierung auf einen Blick:

- nur ein Server statt viele
- mehr Platz in Ihrem Serverraum
- weniger Kosten für neue Serverhardware
- reduzierter Wartungsaufwand
- aktiver Klimaschutz durch Senkung der Energiekosten
- weitere Nutzung aller bestehenden Anwendungen und Datenbestände
- Amortisation der Umstellungskosten in relativ kurzer Zeit

Sie sind an der Virtualisierung, der "IT der Zukunft" interessiert? Dann nehmen Sie Kontakt mit uns auf. Gerne beantworten wir Ihre Fragen.

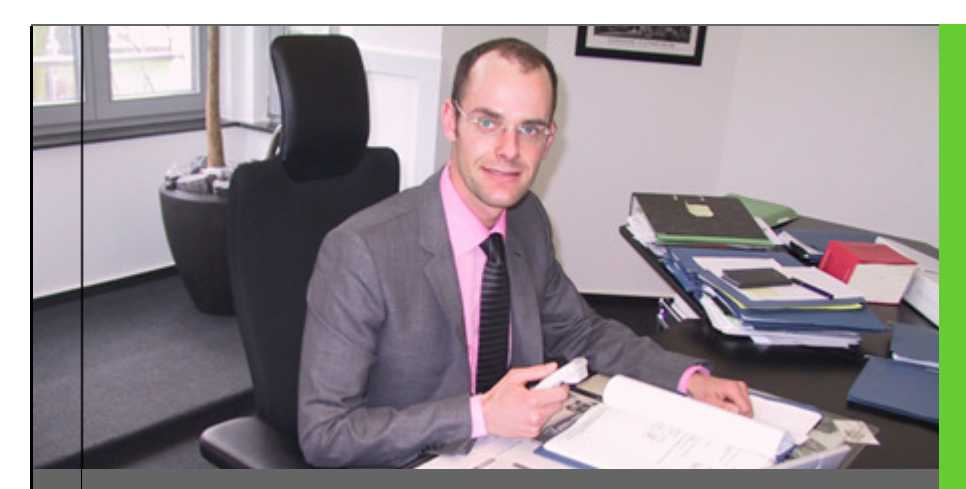

## Eine neue Idee: Kunde des Monats

Umzug der Kanzlei RAe Schmülling & Kollegen – eine Erfolgsgeschichte

Der Abschlusstermin für dieses Projekt stand schon lange fest: Ab Montag, 5. März 2007, sollte die Arbeit der Kanzlei Schmülling & Kollegen im neuen Domizil fortgesetzt werden. Ohne Zeitverzögerung, denn an alter Wirkungsstätte wurde noch bis kurz vor dem Umzugswochenende gearbeitet. Daher hieß es für uns, in dieser Zeitspanne noch die ganz aktuellen Daten auf den neuen Server zu überspielen.

Das klappte völlig reibungslos. Denn unser Unternehmen war schon frühzeitig in die Planung der EDV am neuen Standort mit einbezogen worden. Neben der Beratung und Ausstattung mit neuen Hardware-Komponenten für etwa ein Dutzend Arbeitsplätze hieß es, den Standort für den Server auszuwählen, den Plan für die richtige Verkabelung des Netzwerkes zu entwickeln und diese Arbeiten zu überwachen.

Zudem galt es, die Software für Rechtsanwälte und Notare namens NoRA sowie DictaPlus zu installieren und das gesamte Netzwerk so herzustellen, dass die Arbeit der Kanzlei am Tag des Einzugs ohne Unterbrechung fortgesetzt werden konnte. "Das gelang zu unserer großen Zufriedenheit", so Rechtsanwalt Martin J. Schmülling, "denn einen Ausfall der EDV wollten und konnten wir uns auch im Sinne unserer Mandanten nicht einmal für einige Stunden erlauben." Der Umzug der EDV gelang deswegen auch so glatt, weil einer unserer Mitarbeiter schon zuvor sukzessive die Daten auf den neuen Server überspielt hatte.

Im ersten Jahr lief die EDV problemlos weiter, auch wenn die Kanzlei beim Aufspielen der Updates mal 30 Minuten ohne die Computer auskommen muss. Täglich benutzen die Anwälte zum Beispiel das DictaPlus-Handgerät, mit dem sie direkt in den Computer diktieren können. Die Dateien werden anschließend digitalisiert und vom Schreibpool bearbeitet. "Diese effiziente Arbeitsweise

#### Unsere Themen im März

Zwei Veranstaltungen

Neues aus dem Unternehmen

Ein Bleckmann-Internetprojekt

.**.................**<br>Kunde des Monats

Review: Job4U-

Lehrstellenarena in Rees

Tipps & Tricks aus der Praxis

erleichtert unsere Arbeit und lässt uns dadurch mehr Zeit für die Betreuung der Mandanten", erläutert Martin J. Schmülling.

Die Kanzlei Schmülling & Kollegen - bestehend aus Notar Franz Schmülling, den Rechtsanwälten Ulrich Stephan Schmeing und Martin J. Schmülling sowie ihren Mitarbeitern - versteht sich als technisch aufgeschlossenes, modernes Dienstleistungsunternehmen. Seit Anfang der 30er Jahre in Wesel beheimatet, zog sie getreu dem Motto "Zurück zu den Wurzeln" am 1. März 2007 wieder in das über hundert Jahre alte Haus am Herzogenring 22, in dem die Kanzlei einstmals von Rechtsanwalt Hans Gödde gegründet wurde.

#### http://www.rae-schmuelling.de

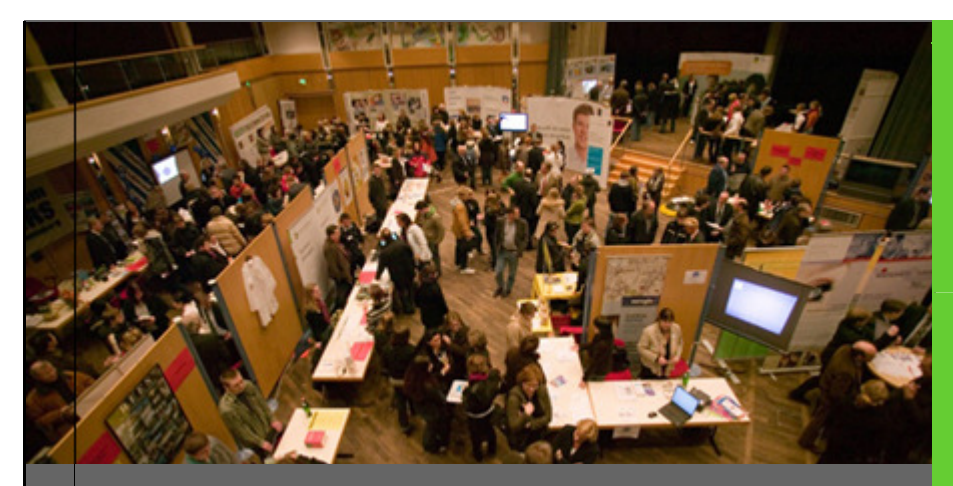

## Review: Job4U-Lehrstellenarena in Rees

#### Zwei Auszubildende gesucht

Damit hatten unsere drei Mitarbeiter nicht gerechnet: Jürgen Wiegard, Oliver Mark und Andreas Boehnisch verteilten an unserem Stand im Bürgerhaus Rees zahlreiche Flyer mit Informationen rund um die Ausbildungsberufe Fachinformatiker/in für Anwendungsentwicklung und IT-Systemelektroniker/in. Dabei zeigte es sich in den Gesprächen, dass neben vielen Fragen rund um die IT einige ernsthaft Interessierte unter den Schülern waren, die gerne ein Praktikum bei uns absolvieren möchten. Wir meinen, dass die Job4U-Lehrstellenarena des Wirtschaftsforums und der Stadt Rees eine gute Möglichkeit ist, den eigenen Betrieb zu präsentieren und erste Eindrücke von möglichen Bewerbern zu gewinnen.

## Unsere Themen im März

Zwei Veranstaltungen

Neues aus dem Unternehmen

Ein Bleckmann-Internetprojekt

Kunde des Monats

Review: Job4U-Lehrstellenarena in Rees

Tipps & Tricks aus der Praxis

Angebot des Monats

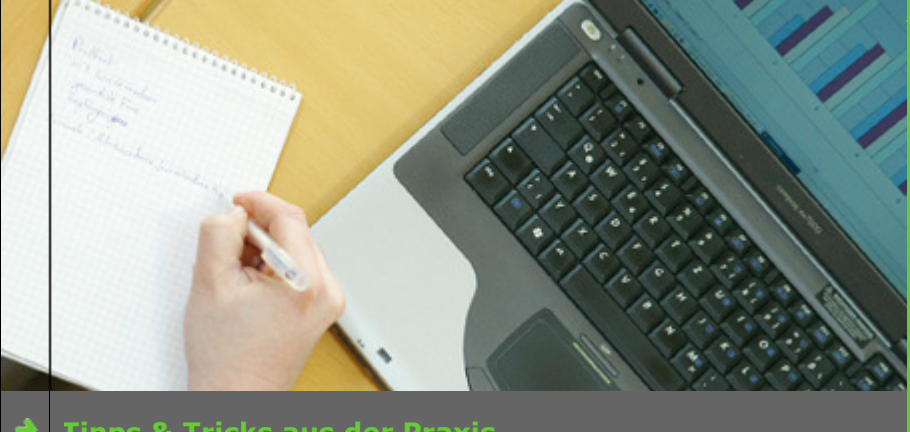

## Tipps & Tricks aus der Praxis

Auch wenn man täglich mit dem Computer umgeht, kann man noch viel

#### Unsere Themen im März

Zwei Veranstaltungen

Neues aus dem

. **. . . . . . . . . . . . .**<br>Ein Bleckmann Internetprojekt

Review: Job4U-Lehrstellenarena in Rees

Tipps & Tricks aus der Praxis

## lernen...

#### MSN Messenger vom Autostart abhalten (Windows XP)

Der MSN Messenger wird standardmäßig bei Windows XP automatisch vorinstalliert und bei jedem Systemstart ausgeführt. Um dies zu vermeiden und somit die Wartezeiten beim Windows-Start zu verringern, empfiehlt es sich, den MSN Messenger aus dem Autostart zu entfernen.

1. Starten Sie den MSN Messenger und klicken Sie oben auf "Extras". Dort wählen Sie den Punkt "Optionen". Wechseln Sie in den Reiter "Einstellungen" und Entfernen Sie das Häkchen "Dieses Programm ausführen, wenn Windows gestartet wird".

2. Bestätigen Sie Ihre Änderung mit "OK" und starten Sie den PC neu.

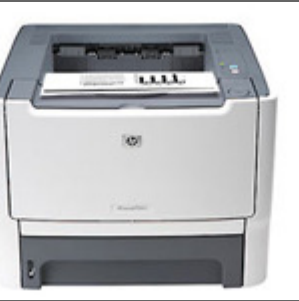

# Angebot des Monats - HP Laserjet P2015 DN für 297,70 €

#### HP Laserjet P2015 DN für 297,70 Euro netto

Der kompakte Schwarzweiß-LaserJet ermöglicht Arbeitsgruppen die Erstellung professioneller Dokumente mit einer echten Auflösung von 1200 dpi. Mit einer Druckgeschwindigkeit von 26 S./Min sind Sie bestens auf die wachsenden Druckanforderungen Ihres Unternehmens vorbereitet. Das Gerät läßt sich zudem sehr einfach installieren und ist sehr anwenderfreundlich.

Weitere technische Details und ein Bestellformular finden Sie auf unserer Internetseite.

Sie haben noch Fragen? Die beantworten wir gerne unter 02851.96 300

Mit herzlichen Grüßen aus Rees-Bienen

Ihr

Hans-Gerd Bleckmann

Sie erhalten unseren Newsletter, weil Sie diesen auf unserer Internetseite abbonniert haben. Wenn Sie den Newsletter nicht mehr erhalten wollen, können Sie sich unter der Adresse http://www.bleckmann.de abmelden.

### Unsere Themen im März

Zwei Veranstaltungen

Neues aus dem

Ein Bleckmann-Internetprojekt

Kunde des Monats

Review: Job4U-Lehrstellenarena in Rees

Tipps & Tricks aus der Praxis